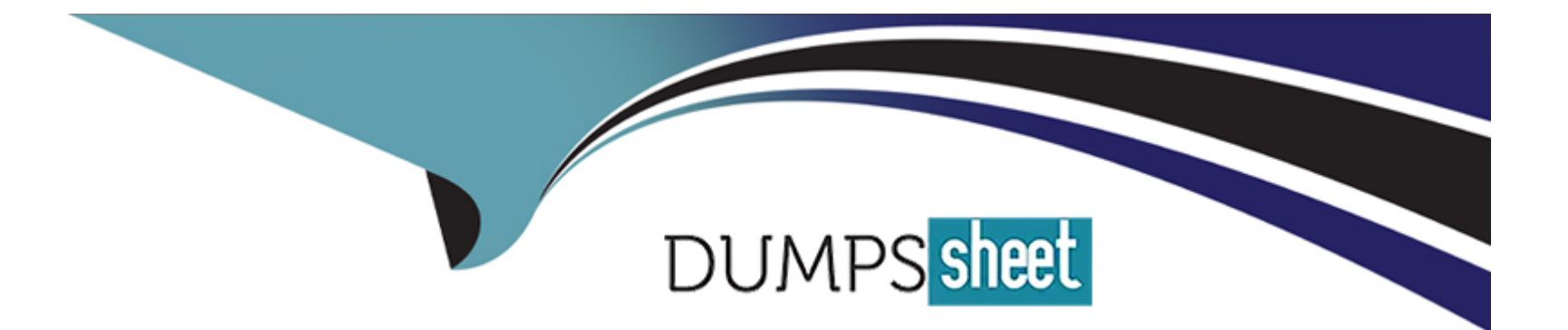

# **Free Questions for C\_C4H630\_34 by dumpssheet**

# **Shared by Harper on 22-07-2024**

**For More Free Questions and Preparation Resources**

**Check the Links on Last Page**

# **Question 1**

#### **Question Type: MultipleChoice**

What can you do with the Audit Search API?

#### **Options:**

**A-** GetAllSearches

- **B- Query Single Activity**
- **C-** SubmitWsConfiguration
- **D-** Query All Customers

#### **Answer:**

A

### **Question 2**

**Question Type: MultipleChoice**

You want to create a calculated indicator.

What attributes from the customer schema can you use? Note: There are 3 correct answers to this question.

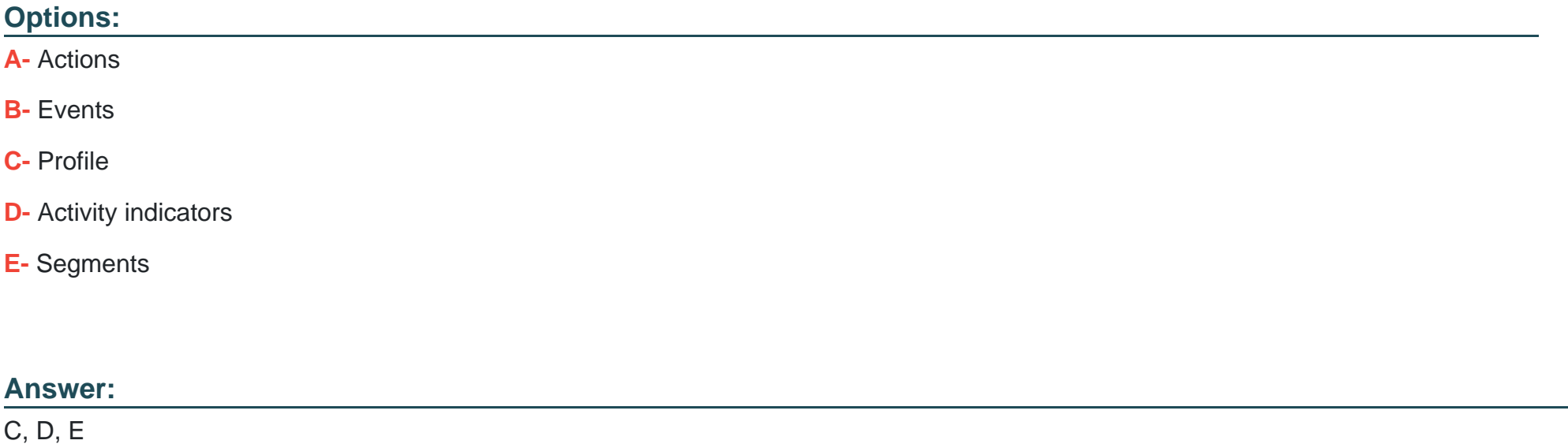

### **Question 3**

**Question Type: MultipleChoice**

Which statements describe preconfigured matching rules? Note: There are 2 correct answers to this question.

#### **Options:**

- **A-** The Contextual Profile rules cannot be edited or re-ordered.
- **B** The Unified Customer Profile rules can be edited and re-ordered, but not deleted.
- **C-** The Unified Customer Profile rules can be edited, re-ordered, and deleted.
- **D** The Contextual Profile rules cannot be edited, but can be re-ordered.

#### **Answer:**

A, B

# **Question 4**

#### **Question Type: MultipleChoice**

What is the recommended way to obtain the application key and secret for authorization of REST API calls to SAP Customer Data Platform?

### **Options:**

- **A-** By accessing the Event Listener tab after configuring the event
- **B-** By configuring the connector in the Connector Studio
- **C-** By creating an application user in the Administration dashboard
- **D-** By creating a server application from the application library

#### **Answer:**

#### $\overline{C}$

### **Question 5**

#### **Question Type: MultipleChoice**

Which file formats are supported by storage application source types in SAP Customer Data Platform? Note: There are 2 correct answers to this question.

#### **Options:**

**A-** Comma-separated values (CSV)

**B-** Microsoft Excel (XLSX)

- **C-** JavaScript Object Notation (JSON)
- **D-** eXtensible Markup Language (XML)

#### **Answer:**

A, C

### **Question 6**

#### **Question Type: MultipleChoice**

Which features of SAP Customer Data Platform can be used to perform verification and transformation of ingested data? Note: There are 3 correct answers to this question.

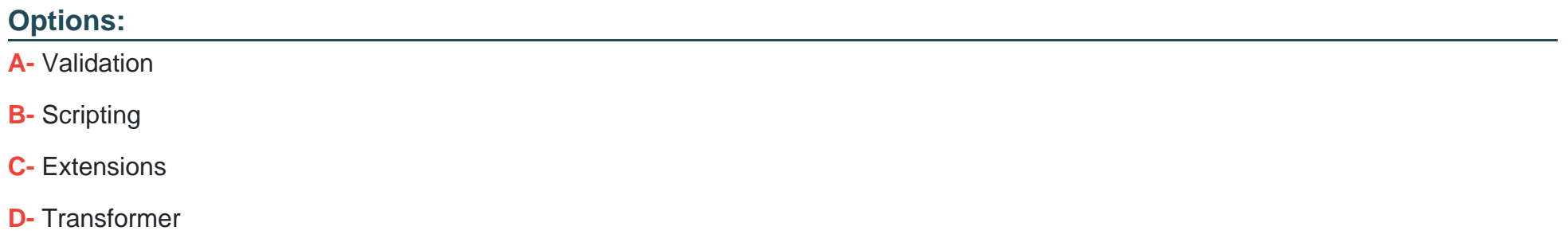

#### **E-** Normalization

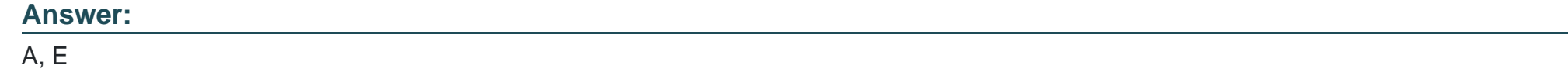

### **Question 7**

**Question Type: MultipleChoice**

Which of the following can be used to create entry conditions for milestones in a CX journey? Note: There are 3 correct answers to this question.

### **Options:**

**A-** Segments

**B-** Group attributes

**C-** Profile attributes

**D-** Activity attributes

**E-** Activity indicators

### **Question 8**

**Question Type: MultipleChoice**

Which of the following are general import guidelines? Note: There are 3 correct answers to this question.

### **Options:**

**A-** CX flows should be deactivated for data imports.

**B-** The SAP Customer Data Platform instance should be switched to maintenance mode during an import process.

**C-** Activities containing segments and activity indicator information should be imported individually.

- **D-** Metadata fields should be used during an import process.
- **E-** Imported data file size should not exceed 250 MB.

### **Answer:**

A, B, C

# **Question 9**

#### **Question Type: MultipleChoice**

How can you delete a profile from SAP Customer Data Platform?

#### **Options:**

**A-** In the console, look up the profile in the Unified Customer Profile view, go to the Details tab, and click Delete.

**B-** Make an HTTP Delete REST API call to SAP Customer Data Platform with the customer ID of the Unified Customer Profile view.

**C-** Make an HTTP REST API call with delete query to SAP Customer Data Platform passing the customer ID.

**D-** In the console, with System Administrator permissions, go to Administration, select the Unified Customer Profile view, and click Delete.

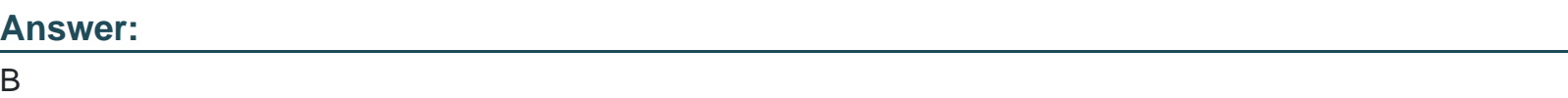

# **Question 10**

**Question Type: MultipleChoice**

Which of the following are important considerations when importing data into SAP Customer Data Platform? Note: There are 2 correct answers to this question.

### **Options:**

**A-** An integration flow needs to be configured in SAP Business Technology Platform to send data to SAP Customer Data Platform.

**B**- The identifier of the event must be mapped to the deduplication identifier to prevent the same event from being ingested twice.

**C-** The source data can only be imported into SAP Customer Data Platform in JSON format.

**D**- The original timestamp of the customer event activity needs to be mapped in the event metadata.

### **Answer:**  C, D

# **Question 11**

**Question Type: MultipleChoice**

What does the Rest API enable you to do? Note: There are 2 correct answers to this question.

#### **Options:**

- **A-** Ingest new data
- **B-** Audit admin operations
- **C-** Configure events
- **D-** Create new business events

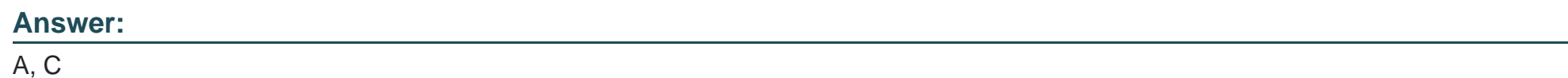

# **Question 12**

**Question Type: MultipleChoice**

How can you configure SAP Customer Data Platform to ingest tracking data from your website?

### **Options:**

**A-** Create a source SAP Customer Data Cloud application and configure the service worker on your website.

- **B-** Add a script to your website pages that that will make AJAX calls to the Ingestion API with the event information.
- **C-** Add the SAP Customer Data Platform web SDK to your website and set cookies with predefined names.
- **D-** Create a source Web Client Application and add the provided JavaScript event code to your website pages.

#### **Answer:**

A

To Get Premium Files for C\_C4H630\_34 Visit

[https://www.p2pexams.com/products/c\\_c4h630\\_3](https://www.p2pexams.com/products/C_C4H630_34)4

For More Free Questions Visit [https://www.p2pexams.com/sap/pdf/c-c4h630-3](https://www.p2pexams.com/sap/pdf/c-c4h630-34)4